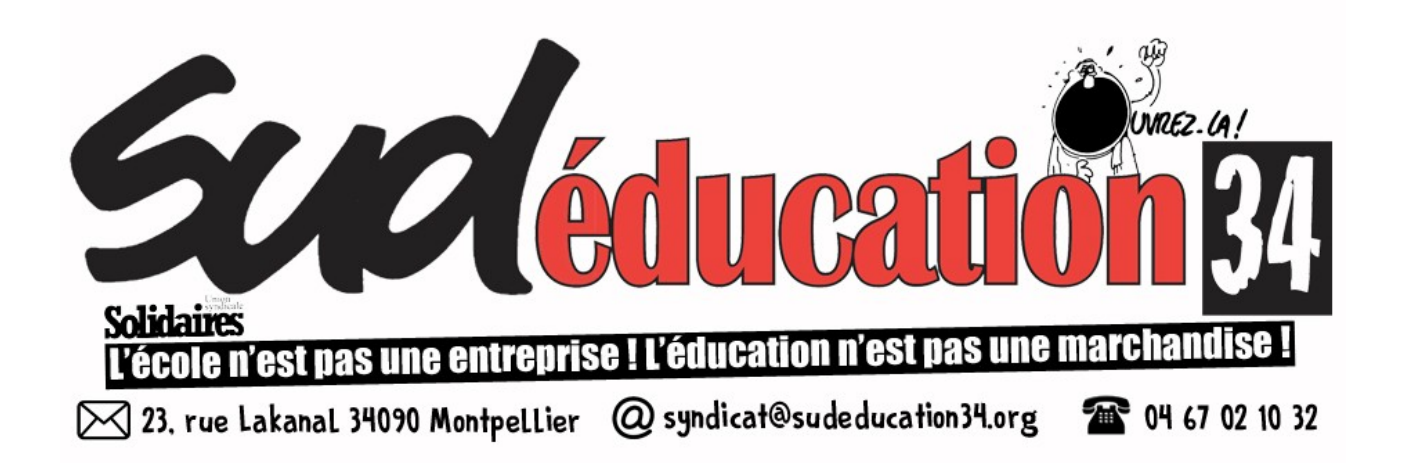

Vendredi 12 mai 2023

# MOUVEMENT PREMIER DEGRÉ : VÉRIFIER SON ACCUSÉ DE RÉCEPTION

*Les collègues ayant participé au mouvement peuvent consulter leur accusé de réception et faire leurs remarques à l'administration du 4 au 19 mai 2023. Ils sont accessibles sur [IProf](https://si2d.ac-montpellier.fr/iprof/ServletIprof) → les services → SIAM → Phrase intra-départementale.* 

*Avec la suppression de la CAPD mouvement depuis la loi de "Transformation de la Fonction Publique", c'est la seule petite possibilité de vérification qui subsiste... Mieux vaut donc le faire attentivement ! SUD Éducation 34 accompagne les collègues dans leurs démarches.*

# **Comment bien vérifier l'accusé de réception ?**

Évidemment le principal point d'attention concerne le le barème, mais pas seulement : ne pas oublier de vérifier les priorités, où il y a souvent des erreurs !

- **Priorité 1 :** priorité absolue.
- **Priorité 10 :** priorité "classique", permettant une affectation à titre définitif.

**- Priorité 20 :** priorité plus faible, avec affectation à titre provisoire uniquement (par exemple, poste de direction d'école pour les collègues qui ne sont pas sur liste d'aptitude).

**- Des priorités spécifiques existent également pour l'ASH** (voir pages 49-50 du guide mobilité).

**- Priorité 90 ou 99 :** voeu annulé (exemple : "poste à exigences particulières" demandé sans avoir obtenu "l'habilitation").

## **Que faire en cas d'erreur ou de doute ?**

- Si tout est bon, il n'y a rien à faire.

- En cas d'erreur, il faut indiquer les remarques sur l'accusé de réception, le dater, le signer, puis l'envoyer à [mouvementintradsden34@ac-montpellier.fr](mailto:mouvementintradsden34@ac-montpellier.fr) (nous mettre en copie et nous informer des suites : [capd.sudeducation34@gmail.com](mailto:capd.sudeducation34@gmail.com) ).

- En cas de doute, ne pas hésiter malgré tout à écrire à l'administration pour faire ses remarques et/ou à nous poser la question en joignant l'accusé de réception à [capd.sudeducation34@gmail.com](mailto:capd.sudeducation34@gmail.com)

### **Date limite : le vendredi 19 mai 2023 !**

### **Quelle aide du syndicat ?**

En cas de doute ou de questions, nous contacter en joignant l'accusé de réception : [capd.sudeducation34@gmail.com](mailto:capd.sudeducation34@gmail.com) (sans attendre la dernière minute).